Synology Manual Ip Address
>>>CLICK HERE<<<

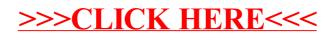